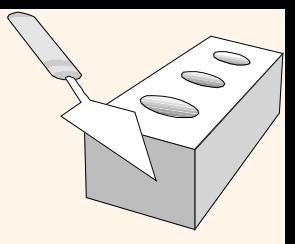

# *SQL: Consultas, Programação, Gatilhos*

Capítulo 5

### *Introdução*

- O que é SQL ? *Structured Query Language*
	- Linguagem comercial de banco de dados mais utilizada no mercado.
- Origem
	- Originalmente chamada de SEQUEL e desenvolvida pela IBM como parte do projeto Sistema R no início dos anos 70.
- Padrão ANSI/ISSO
	- Nem todos os fabricantes implementam 100% SQL padrão
	- SQL-86, SQL-89, SQL-92, SQL:1999, SQL:2003 : evolução do padrão
- Objetivo
	- A linguagem SQL tem diversas partes: definição de dados, manipulação de dados, autorização, integridade, controle de transações...
	- O foco deste capítulo é a manipulação dos dados = DML.
- **★ Tópicos a serem discutidos** 
	- Consultas básicas e aninhadas, conjuntos de operadores, valores nulos, restrições de integridade e *triggers*.

#### *Instâncias Exemplos*

 Utilizaremos estas instâncias das relações "Marinheiros" (*Sailors*)*,* "Barcos" (*Boats*) e "Reservas" (*Reserves*) em nossos exemplos.

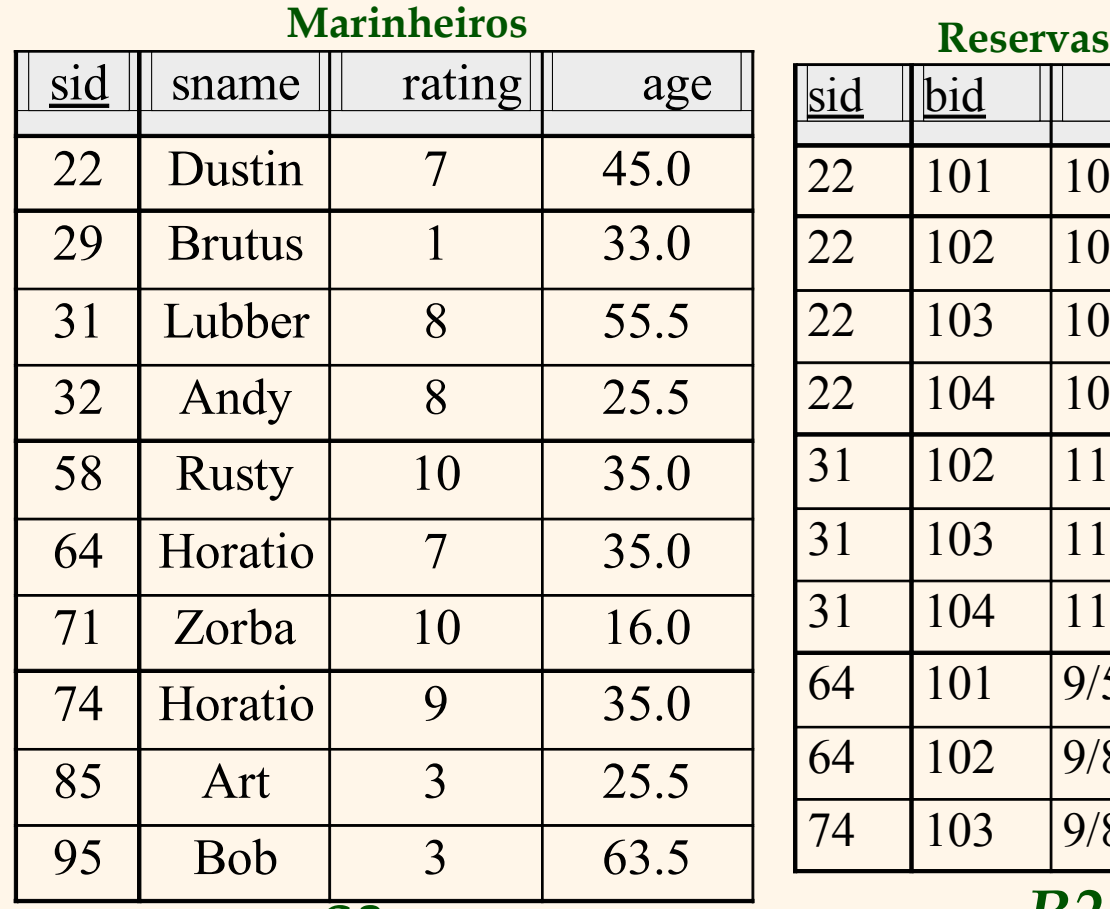

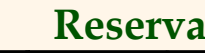

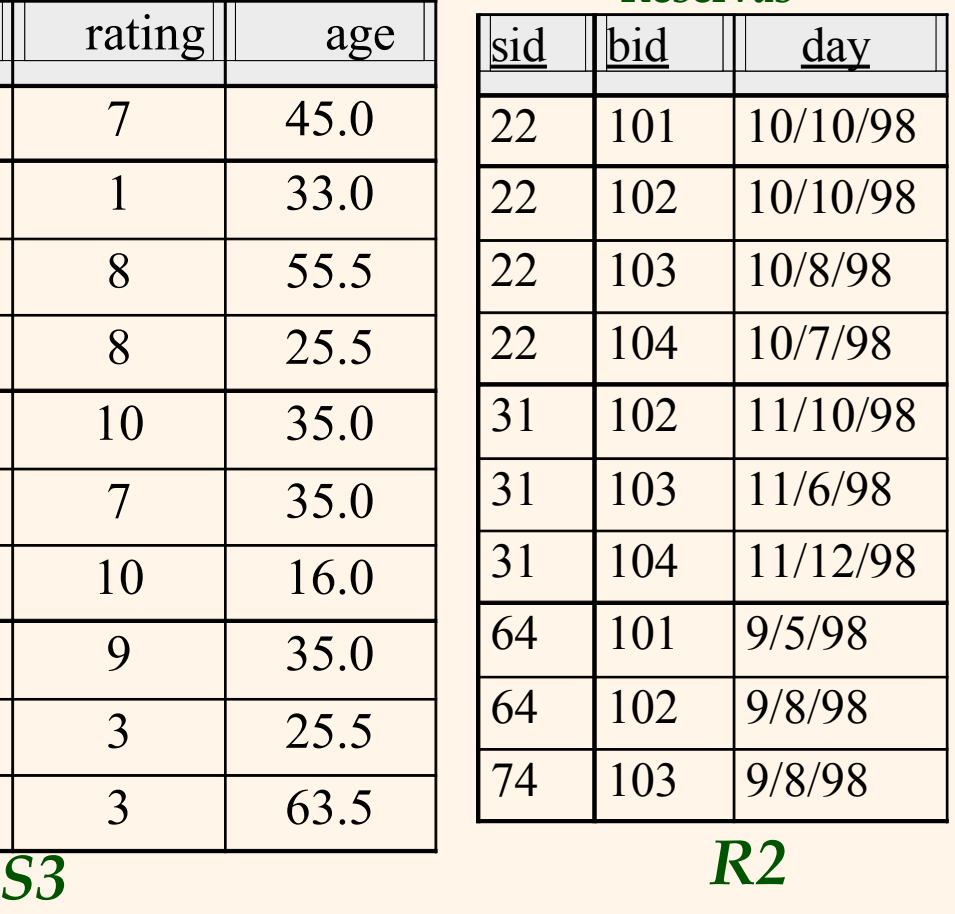

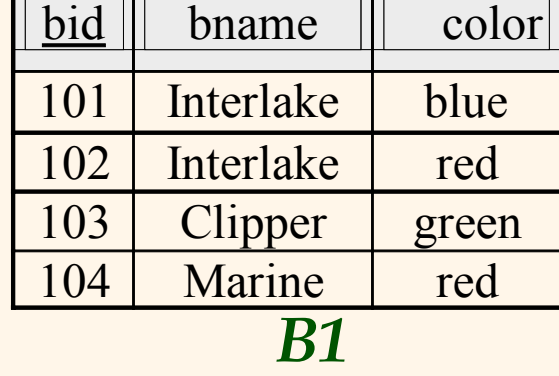

**Barcos**

 $\bigcirc$ 

*❖* Se a chave da relação de Reservas tivesse apenas os atributos *sid* e *bid*, o que seria diferente na semântica?

UNICAMP/IC/MO410/MC536/2003-5 - Slides do livro Database Management Systems 3ed, R. Ramakrishnan and J. Gehrke, McGrow-Hill, 2003. Retornar último slide

*Consulta Básica SQL*

SELECT [DISTINCT] *select-list* FROM *from-list* WHERE *qualification*

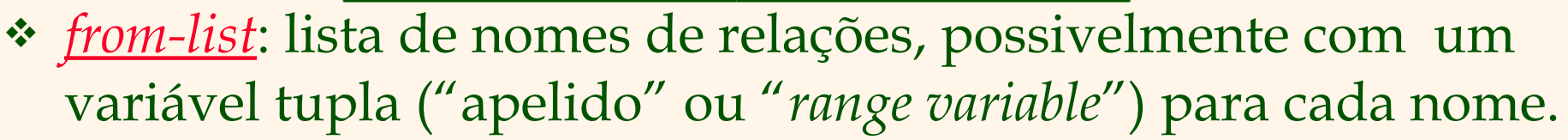

- *select-list:*lista de atributos das relações que estão na lista de relações.
- *qualification*: comparações (Atrib *op* Const ou Atrib1 *op* Atrib2, onde *op* pode ser <, >, =, ≥, ≤ ,≠) combinadas com AND, OR, e NOT*.*
- UNICAMP/IC/MO410/MC536/2003-5 Slides do livro Database Management Systems 3ed, R. Ramakrishnan and J. Gehrke, McGrow-Hill, 2003. 4 DISTINCT é uma palavra chave opcional indicando que a resposta não deveria conter linhas duplicadas. Por padrão, as linhas duplicadas não são eliminadas! (em outras palavras, SQL trabalha com *multi-sets*, enquanto que álgebra relacional trabalha com *sets*)

#### *Estratégia de Avaliação Conceitual*

- A semântica de uma consulta SQL é definida pela seguinte estratégia de avaliação conceitual:
	- Compute o produto cartesiano da lista de relações.
	- Elimine as linhas resultantes que não atendem às condições de qualificação.
	- Eliminar todos os atributos que não estão na lista de atributos.
	- Se DISTINCT é especificado, eliminar as linhas duplicadas.
- Esta estratégia é provavelmente o caminho menos eficiente de executar uma consulta! Um otimizador encontrará estratégias mais eficientes para obter as mesmas respostas.

### *Exemplo da Avaliação Conceitual*

SELECT S.sname FROM Sailors S, Reserves R WHERE S.sid=R.sid AND R.bid=103

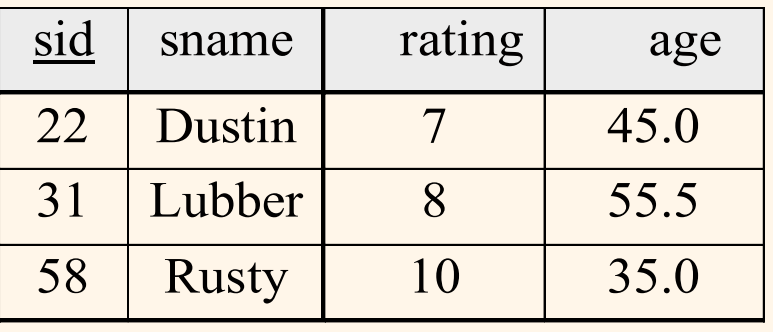

*S4*

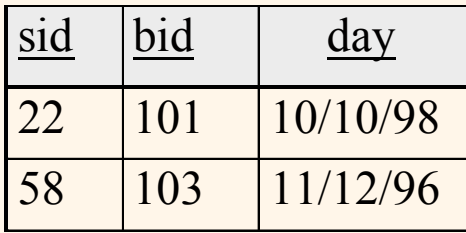

*R3*

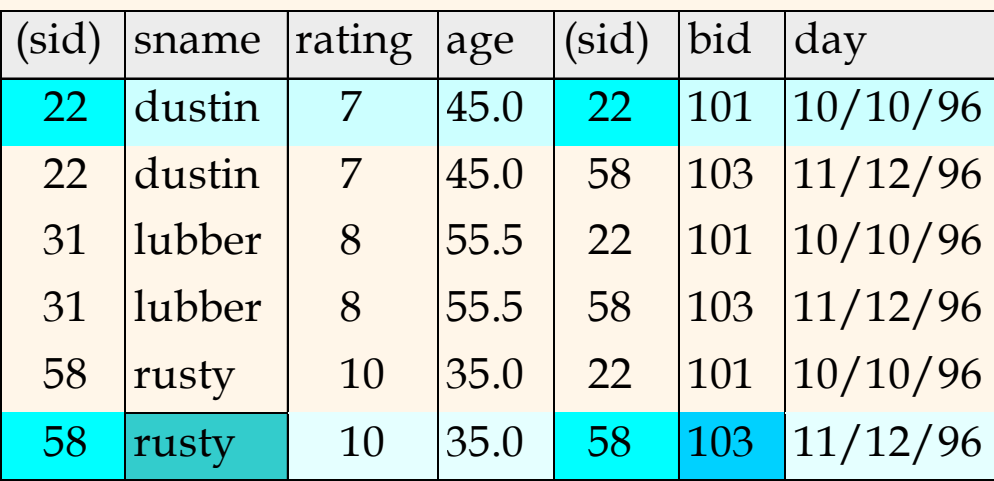

*S4 x R3*

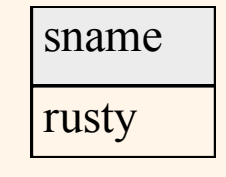

*Resultado*

#### *Uma nota sobre variáveis tupla*

 Realmente necessário apenas se a mesma relação aparecer mais de uma vez na cláusula FROM. A consulta anterior pode ser escrita assim:

SELECT S.sname FROM Sailors S, Reserves R WHERE S.sid=R.sid AND bid=103 *suas consultas.* OU SELECT sname FROM Sailors, Reserves WHERE Sailors.sid=Reserves.sid AND bid= $103$ *estilo", porém recomendase utilizar sempre variáveis tupla para melhorar a legibilidade de* O bid=103 não precisou de variável tupla este atributo só existe na tabela de Reserves.

*É considerado um "bom* 

Mas é recomendado

utilizar .

*Encontre os marinheiros que reservaram pelo menos um barco.*

> SELECT S.sid FROM Sailors S, Reserves R WHERE S.sid=R.sid

- Adicionar DISTINCT a essa consulta faria alguma diferença?
- Qual é o efeito de substituir *S.sid* por *S.sname* na cláusula SELECT ? Adicionar DISTINCT a essa variação faria alguma diferença?

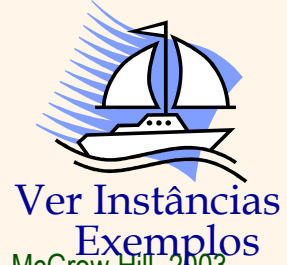

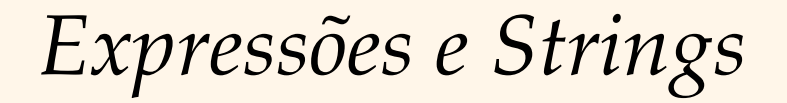

SELECT S.age FROM Sailors S WHERE S.sname LIKE 'B\_%B' SELECT S.sname, S.rating+1 AS rating FROM Sailors S, Reserves R1, Reserves R2 WHERE  $S$  sid = R1 sid AND  $S$  sid = R2 sid AND  $R1.$ day =  $R2.$ day AND R1.bid <> R2.bid

- Mostra o uso de expressões aritméticas e combinação de string. Encontre as idades dos marinheiros cujos nomes começam e terminam com B e contenham pelo menos três caracteres.
- LIKE é usado para comparações de strings.
	- '\_' pode ser qualquer caracter
	- % pode ser 0 ou mais caracteres arbitrários.
- SIMILAR é uma evolução do LIKE, mais parecido com expressões regulares ("*regexp*") => SQL:1999 em diante

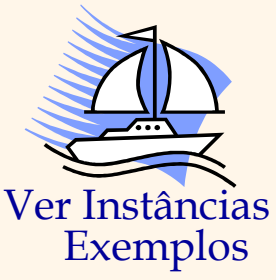

 $\subset$ 

*Encontre sid's dos marinheiros que reservaram um barco vermelho ou um barco verde*

- UNION: Pode ser usado para calcular a união de qualquer dois conjuntos de tuplas compatíveis (que são elas mesmas o resultado das consultas SQL).
- Se substituir OR por AND na primeira versão, o que obtemos?
- O que obtemos se nós substituirmos UNION por EXCEPT?

#### SELECT S.sid

FROM Sailors S, Boats B, Reserves R WHERE S.sid=R.sid AND R.bid=B.bid AND (B.color='red' OR B.color='green')

SELECT S.sid FROM Sailors S, Boats B, Reserves R WHERE S.sid=R.sid AND R.bid=B.bid AND B.color='red' UNION SELECT S.sid FROM Sailors S, Boats B, Reserves R WHERE S.sid=R.sid AND R.bid=B.bid AND B.color='green'

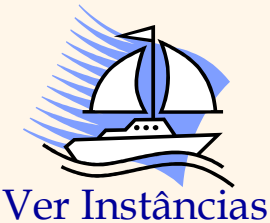

### *Encontre sid' s dos marinheiros que reservaram um barco vermelho e um barco verde*

- INTERSECT: Pode ser usado para calcular a interseção de qualquer dois conjuntos de tuplas compatíveis.
- Incluído no padrão SQL/92, mas alguns sistemas não suportam.
- Compare a simetria do UNION com INTERSECT com as outras versões das mesmas consultas.

SELECT S.sid FROM Sailors S, Boats B1, Reserves R1, Boats B2, Reserves R2 WHERE S.sid=R1.sid AND R1.bid=B1.bid AND S.sid=R2.sid AND R2.bid=B2.bid AND (B1.color='red' AND B2.color='green')

Campo chave!

SELECT S.sid FROM Sailors S, Boats B, Reserves R WHERE S.sid=R.sid AND R.bid=B.bid AND B.color='red' **INTERSECT** SELECT S.sid FROM Sailors S, Boats B, Reserves R WHERE S.sid=R.sid AND R.bid=B.bid AND B.color='green'

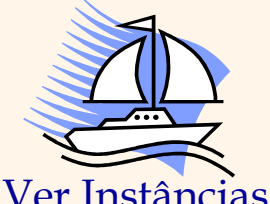

#### *Consultas Aninhadas*

#### Encontre os nomes dos marinheiros que reservaram o barco #103

SELECT S.sname FROM Sailors S WHERE S.sid IN (SELECT R.sid FROM Reserves R WHERE R.bid=103)

- Uma característica muito poderosa do SQL: a cláusula WHERE pode conter nela mesma uma consulta SQL! (De fato, cláusulas FROM e HAVING também podem).
- Para encontrar marinheiros que não reservaram o barco #103, use NOT IN.
- Para entender a semântica da consulta aninhada, pense numa avaliação de laços aninhados. Para cada tupla de marinheiro, verifique a condição computando a sub-consulta.

#### *Consultas Aninhadas Correlacionadas*

#### Consulta nomes de navegadores que reservaram o barco #103

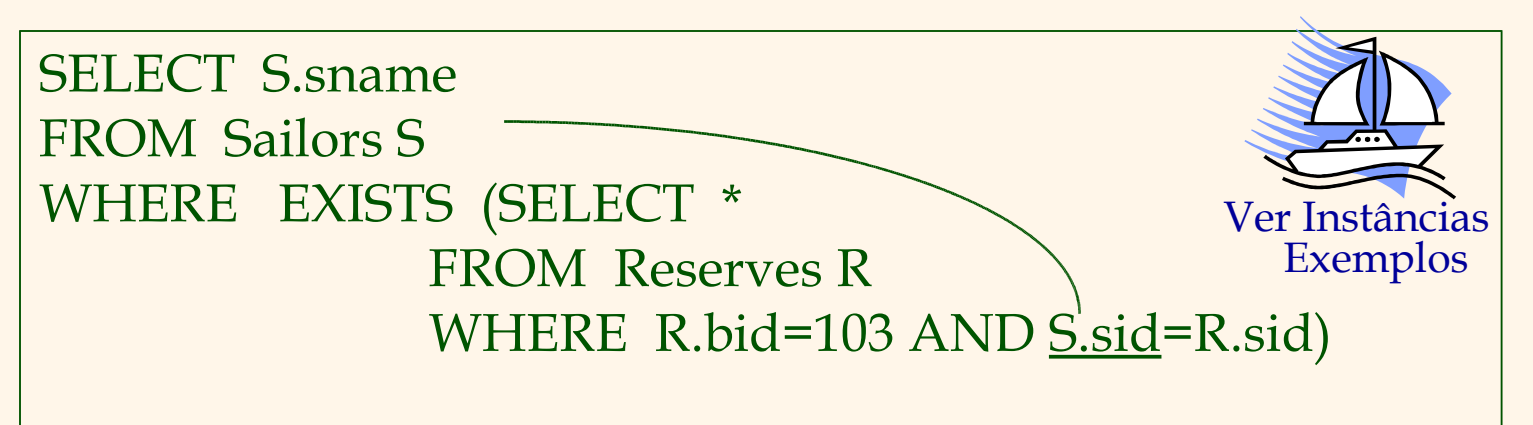

- EXISTS é outro operador de comparação, como IN.
- Se UNIQUE for usado e \* for substituído por *R.bid*, encontre os marinheiros com no máximo uma reserva do barco #103. (UNIQUE verifica as tuplas duplicadas; \* significa todos os atributos. Porque temos que alterar \* por *R.bid*?)
- Este exemplo mostra por que a sub-consulta deve ser recomputada para cada tupla de marinheiros.

*Mais operadores comparação-conjunto*

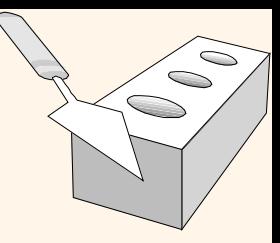

- Nós já vimos IN, EXISTS e UNIQUE. Podemos também utilizar NOT IN, NOT EXIST e NOT UNIQUE.
- Também estão disponíveis: *op* ANY, *op* ALL, onde *op* pode ser >,  $\lt$ ,  $=$ ,  $\geq$ ,  $\leq$ ,  $\neq$
- Encontre os marinheiros cujo nível é melhor do que algum marinheiro chamado Horatio:

SELECT \* FROM Sailors S WHERE S.rating > ANY (SELECT S2.rating FROM Sailors S2 WHERE S2.sname='Horatio')

DICA de avaliação conceitual: substituir ANY por SOME

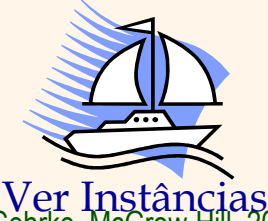

**Exemplos** 

UNICAMP/IC/MO410/MC536/2003-5 - Slides do livro Database Management Systems 3ed, R. Ramakrishnan and J. Gehrke, McGrow-Hill, 2003. 14

*Reescrevendo consultas INSERSECT usando IN*

Encontre *sid´s* dos marinheiros que reservaram ambos um barco vermelho e um verde:

```
SELECT S.sid
FROM Sailors S, Boats B, Reserves R
WHERE S.sid=R.sid AND R.bid=B.bid AND B.color=
'red'
        AND S.sid IN (SELECT S2.sid
                     FROM Sailors S2, Boats B2, Reserves R2
                     WHERE S2.sid=R2.sid AND R2.bid=B2.bid
                            AND B2.color='green')
```
- De modo similar, consultas usando EXCEPT podem ser reescritas usando NOT IN.
- Para encontrar nomes (e não *sid' s*) dos marinheiros que reservaram barcos vermelhos e verdes, apenas substitua *S.sid*  por *S.sname* na cláusula SELECT*.* (Como fazer esta alteração numa consulta com INTERSECT?)

#### *Divisão em SQL*

SELECT S.sname

Encontre os marinheiros que reservaram todos os barcos.

 Faremos de modo difícil, sem EXCEPT (também chamado de MINUS em alguns sistemas).

SELECT S.sname FROM Sailors S (1)

FROM Sailors S WHERE NOT EXISTS ((SELECT B.bid FROM Boats B) **EXCEPT**  (SELECT R.bid FROM Reserves R WHERE R.sid=S.sid))

WHERE NOT EXISTS (SELECT B.bid

FROM Boats B

*Marinheiros tais que ...*

*não há barco sem...*

 WHERE NOT EXISTS (SELECT R.bid Exemplos

FROM Reserves R

WHERE R.bid=B.bid

AND R.sid=S.sid))

Ver Instâncias

(2)

 $\bigcirc$ 

*uma reserva de marinheiro para barco*

*Operadores Agregados*

 Extensão significativa da álgebra de relacional.

SELECT COUNT (\*) FROM Sailors S

SELECT COUNT (DISTINCT S.sname) FROM Sailors S

COUNT (\*) COUNT ( [DISTINCT] A) SUM ( [DISTINCT] A) AVG ( [DISTINCT] A) MAX (A) MIN (A)

*Coluna simples*

SELECT AVG (S.age) FROM Sailors S WHERE S.rating=10

SELECT S.sname, S.age FROM Sailors S WHERE S.age= (SELECT MAX(S2.age) FROM Sailors S2)

SELECT AVG (DISTINCT S.age) FROM Sailors S WHERE S.rating=10

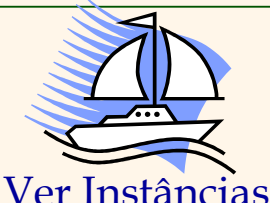

 $\subset$ 

#### *Encontre o nome e a idade do marinheiro mais velho*

- A primeira consulta é ilegal! (Nós veremos a razão mais tarde quando discutirmos sobre GROUP BY).
- A terceira consulta é equivalente à segunda, e é permitida pelo padrão SQL/92, mas não é suportada por alguns sistemas.

SELECT S.sname, MAX (S.age) FROM Sailors S

 $\subset$ 

SELECT S.sname, S.age FROM Sailors S WHERE S.age = (SELECT MAX (S2.age) FROM Sailors S2)

SELECT S.sname, S.age FROM Sailors S WHERE (SELECT MAX (S2.age) FROM Sailors S2) = S.age

#### *Motivação para Agrupar*

- 
- Até agora, temos aplicados operadores de agregação para todas as tuplas (qualificadas). Algumas vezes, queremos aplicá-los a vários grupos de tuplas.
- Para cada nível, encontre a idade do marinheiro mais jovem.
	- Em geral nós não sabemos quantos níveis existem, e quais os seus valores.
	- Suponha que sabemos que valores dos níveis são de 1 a 10, podemos escrever 10 consultas como esta:

For *i* = 1, 2, ... , 10:

SELECT MIN (S.age) FROM Sailors S WHERE S.rating = *i*

### *Consultas com GROUP BY e HAVING*

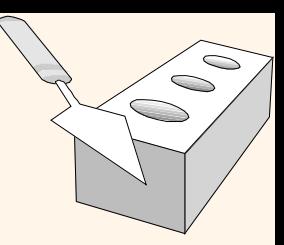

SELECT [DISTINCT] *select-list* FROM *from-list* WHERE *qualification* GROUP BY *grouping-list* HAVING *group-qualification*

- A lista de atributos ("*select-list*") contém: (i) nomes dos atributos e (ii) termos com operações agregadas (ex: MIN(S.age)).
	- A lista de atributos (i) deve ser um sub-conjunto da lista de grupos. Intuitivamente, cada tupla de resposta corresponde a um grupo, e estes atributos devem ter um único valor por grupo. (Um grupo é um conjunto de tuplas que têm o mesmo valor para todos os atributos na lista de grupos).

#### *Avaliação Conceitual*

- O produto cartesiano da lista de relação é calculado, as tuplas que falharam na qualificação são descartadas, os campos "desnecessários" são excluídos e as tuplas restantes são divididas em grupos por valor dos atributos definidos na lista de grupos.
- A qualificação do grupo (cláusula HAVING) é então aplicada para eliminar alguns grupos. Expressões na qualificação do grupo devem ter um único valor por grupo!
	- Para todos os efeitos, um atributo na qualificação do grupo que não é argumento de um operador de agregação também aparece na lista de grupos.
	- Uma tupla resposta é gerada por grupo de qualificação.

*Encontre a idade do marinheiro mais jovem com idade ≥ 18, para cada nível com pelo menos 2 desses marinheiros*

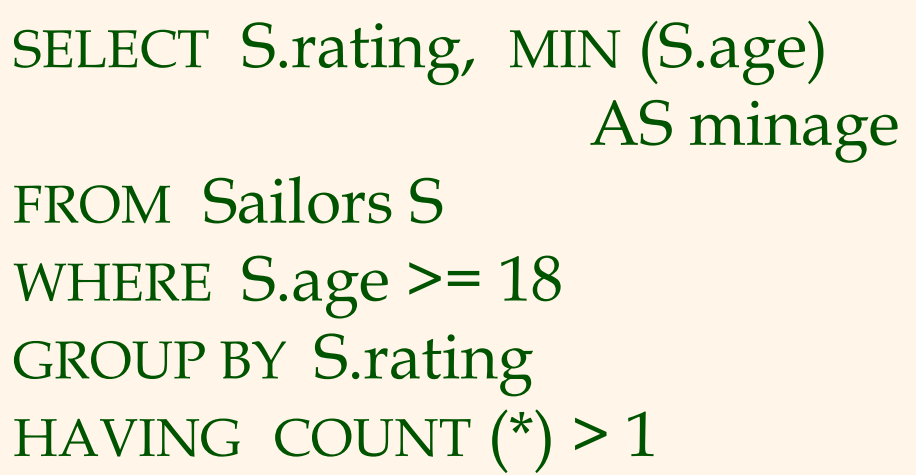

*Relação resposta:*

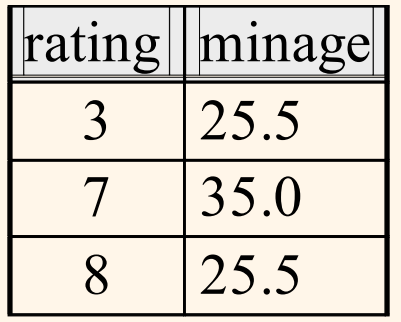

#### *Instância de "Marinheiro "*

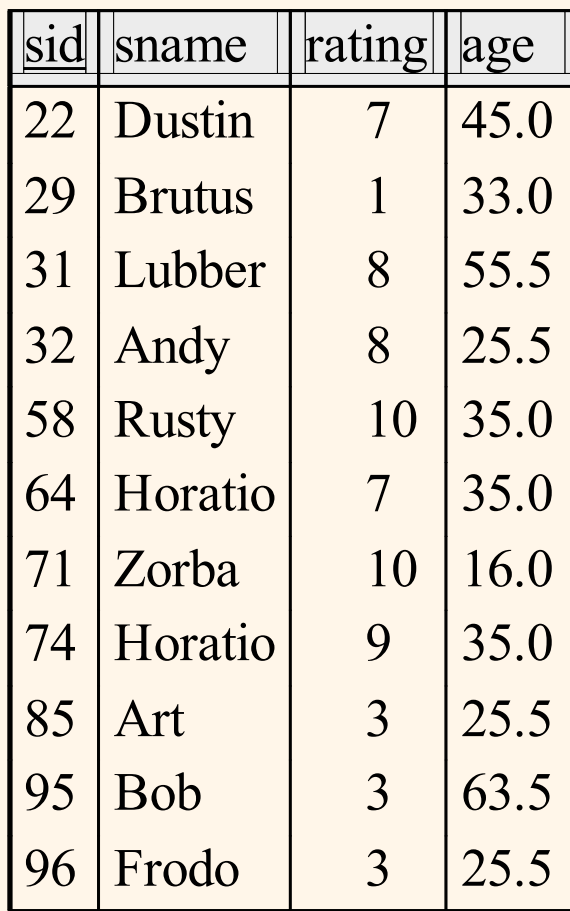

*Encontre a idade do marinheiro mais jovem com idade ≥ 18, para cada nível com pelo menos 2 desses marinheiros*

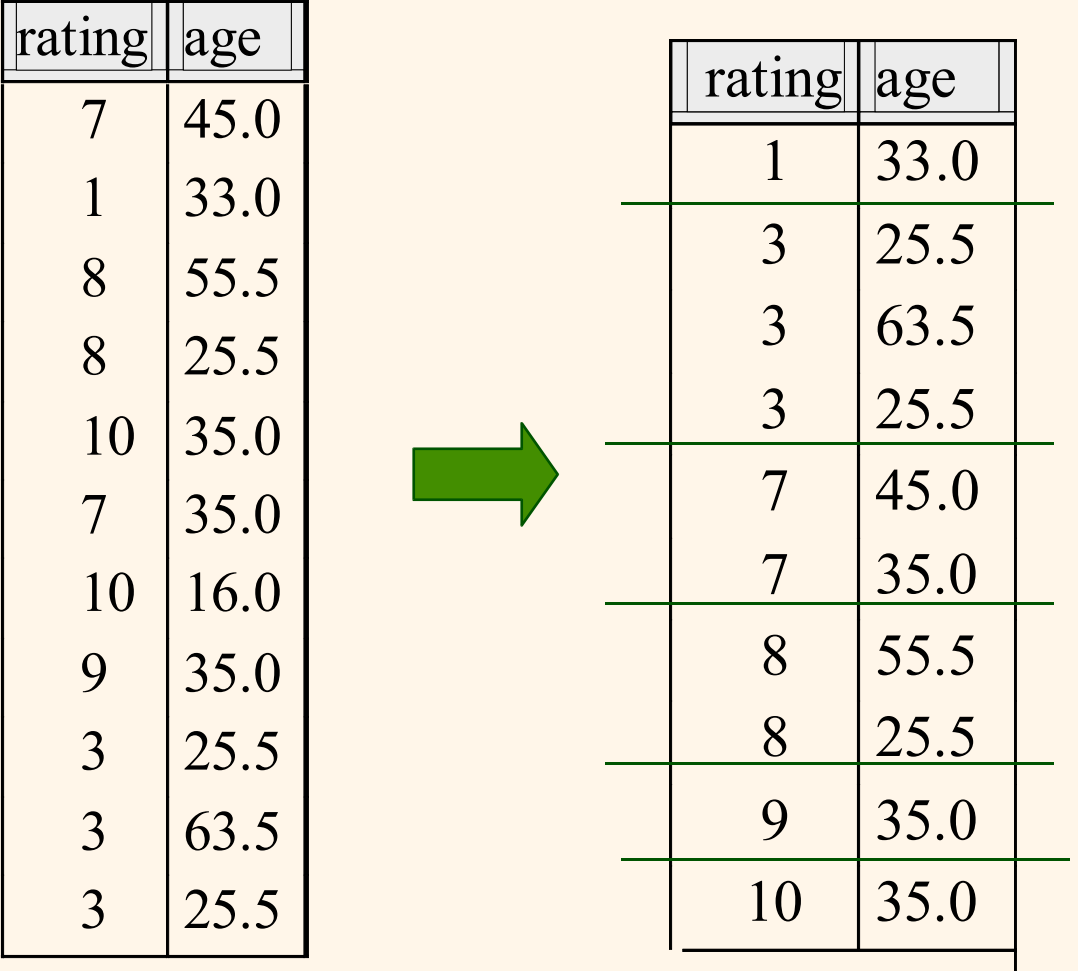

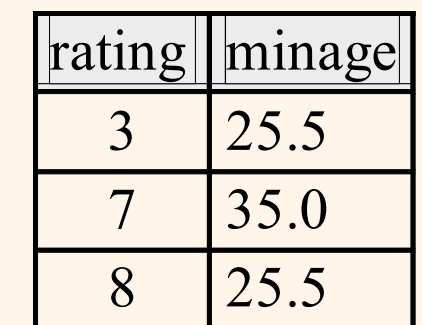

 $\bigcirc$ 

*Encontre a idade do marinheiro mais jovem com idade ≥ 18, para cada nível com pelo menos 2 marinheiros entre 18 e 60*

HAVING COUNT  $(*)$  > 1 AND EVERY (S.age <= 60)

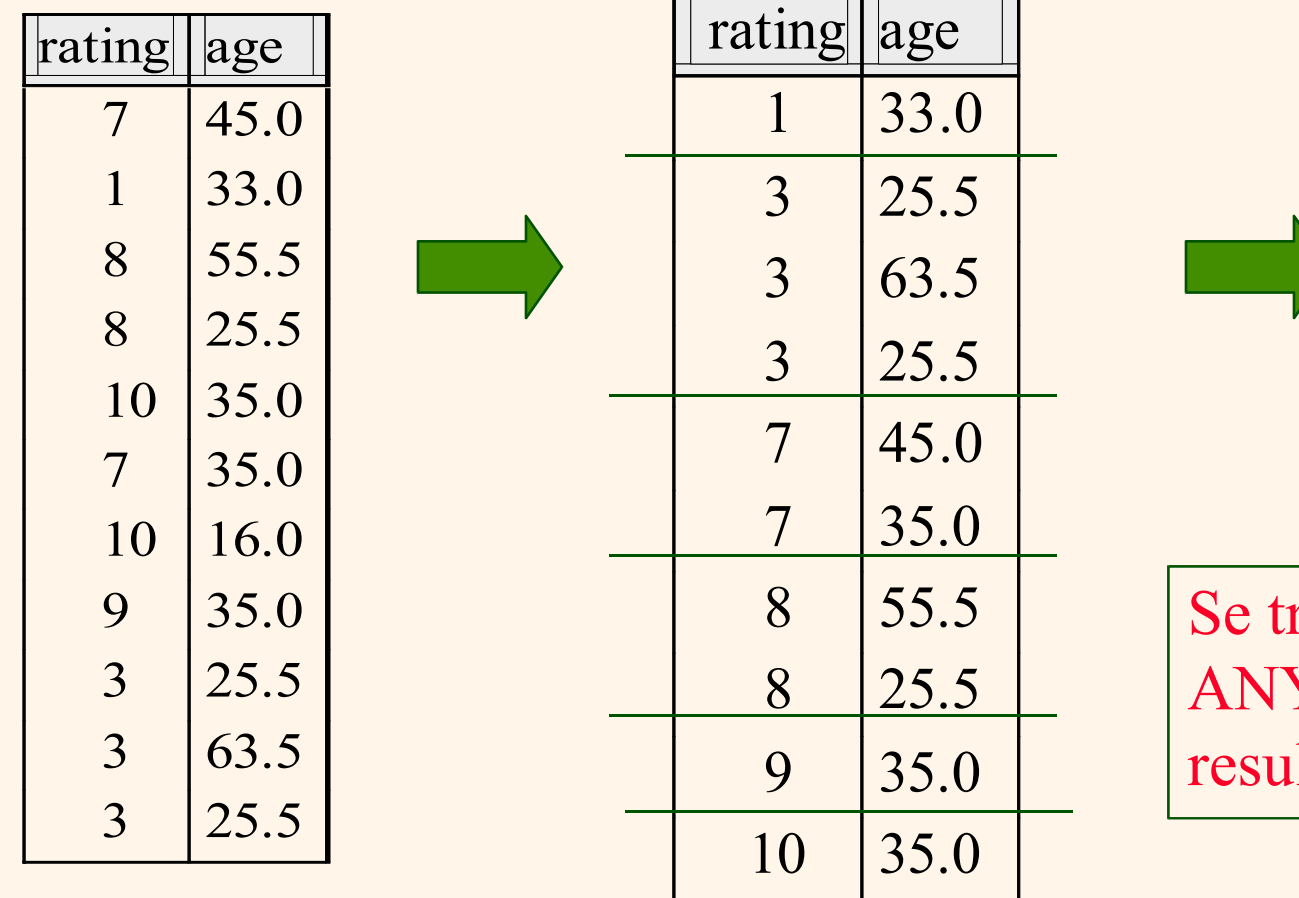

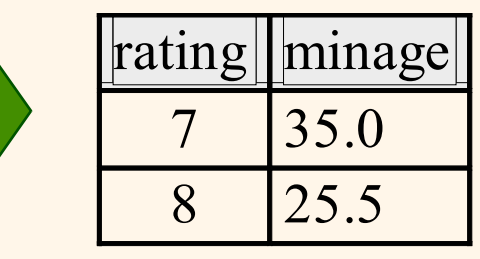

 $\sum$  $\bigcirc$ 

Se trocar EVERY por ANY, qual será o resultado?

*Encontre a idade do marinheiro mais jovem com idade ≥ 18, para cada nível com pelo menos 2 marinheiros entre 18 e 60*

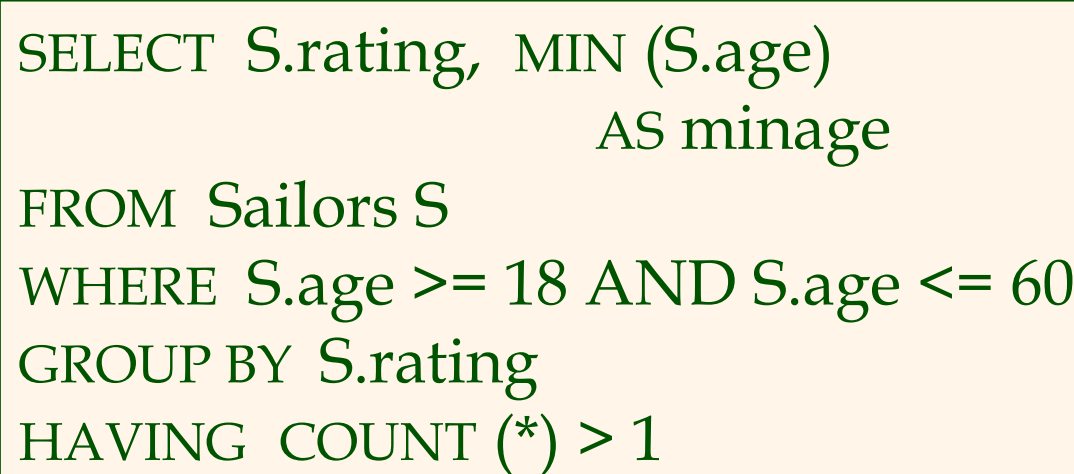

*Relação resposta:*

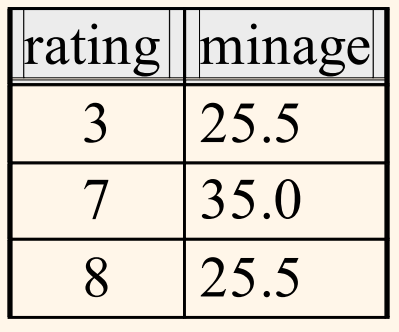

*Instância de "Marinheiro "*

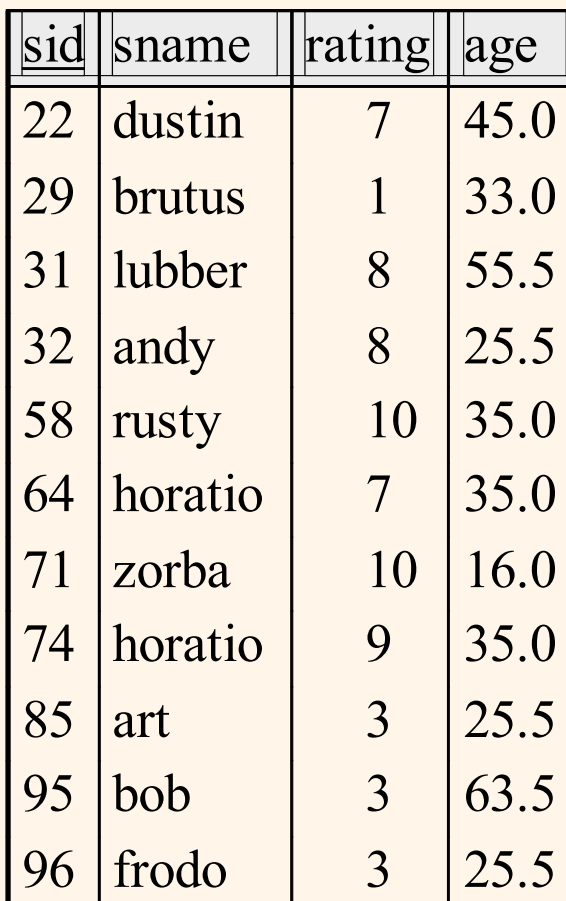

UNICAMP/IC/MO410/MC536/2003-5 - Slides do livro Database Management Systems 3ed, R. Ramakrishnan and J. Gehrke, McGrow-Hill, 2003. 25

*Encontre a média de idade dos marinheiros com idade > 18, para cada nível com pelo menos 2 marinheiros (de qualquer idade)*

> SELECT S.rating, AVG (S.age) as avgage FROM Sailors S WHERE S.age > 18 GROUP BY S.rating HAVING 1 < (SELECT COUNT (\*) FROM Sailors S2 WHERE S.rating=S2.rating)

- Mostra que a cláusula HAVING também pode conter uma sub-consulta.
- Compare essa consulta com a que consideramos somente níveis com pelo menos 2 marinheiros maiores que 18 anos.
- O que acontece se a cláusula HAVING for substituída por:
	- $\blacksquare$  HAVING COUNT(\*) > 1

 $\bigcirc$ 

*Para cada barco vermelho, encontre o número de reservas para este barco*

> SELECT B.bid, COUNT(\*) AS reservationcount FROM Sailors S, Boats B, Reserves R WHERE S.sid=R.sid AND R.bid=B.bid AND B.color='red' GROUP BY B.bid

- Agrupando sobre uma junção de 3 relações.
- O que obtemos removendo B.color='red' da cláusula WHERE e adicionando uma cláusula HAVING com essa condição?
- E se retiramos a relação "Marinheiros" e a condição envolvendo *S.sid*?

*Encontre os níveis para qual a média de idade é a mais baixa sobre todos os níveis*

 Operadores agregados não podem ser aninhados. ERRADO: SELECT S.rating FROM Sailors S WHERE AVG(S.age) = (SELECT MIN (AVG (S2.age)) FROM Sailors S2)

Solução correta (em SQL/92)

SELECT Temp.rating, Temp.avgage FROM (SELECT S.rating, AVG (S.age) AS avgage FROM Sailors S GROUP BY S.rating) AS Temp WHERE Temp.avgage = (SELECT MIN (Temp.avgage) FROM Temp)

#### *Valores Nulos*

- Às vezes os valores em uma tupla são desconhecidos (ex: um nível não foi determinado) ou não aplicáveis (ex: nome de solteira para um homem).
	- Para essas situações o SQL tem o valor especial *null*.
- A presença do *null* complica em várias questões:
	- Operadores especiais precisam verificar se o valor é ou não nulo.
	- Nível > 8 é verdadeiro ou falso quando o nível é nulo? E as condições contendo os conectivos AND, OR, e NOT?
	- Precisamos ter lógica de 3 valores (verdadeiro, falso,desconhecido)
	- O significado das construções deve ser definido cuidadosamente (ex: cláusula WHERE elimina linhas que não são verdadeiras.)
	- Novos operadores (em particular, *outer joins* ) são possíveis/necessários.

*Restrições de Integridade (Revisão)*

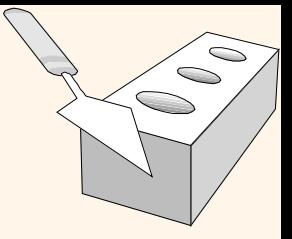

- Uma RI descreve as condições que toda instância válida de uma relação deve satisfazer.
	- Inserts/deletes/updates que violam as RI's são rejeitadas.
	- Pode ser usado na semântica da aplicação (ex: *sid* é a chave) ou prevenir inconsistências (ex: *sname* tem que ser string, *age* deve ser < 200).
- *Tipos de RI' s*: restrições de domínio, restrições de chave primária, restrições de chave estrangeira, restrições gerais.
	- *Restrições de domínio:* Valores de campo devem ser do tipo correto. Sempre obrigatórios.

*Restrições gerais*

- Úteis quando são envolvidas mais RI's do que chaves
- Pode utilizar consulta para expressar uma restrição.
- Restrições podem ser nomeadas.

CREATE TABLE Sailors ( sid INTEGER, sname CHAR(10), rating INTEGER, age REAL, PRIMARY KEY (sid), CHECK ( rating >= 1 AND rating <= 10 )

CREATE TABLE Reserves (sid INTEGER, bid INTEGER, day DATE, FOREIGN KEY (sid) REFERENCES Sailors FOREIGN KEY (bid) REFERENCES Boats CONSTRAINT noInterlakeRes CHECK (`Interlake' <> ( SELECT B.bname FROM Boats B WHERE B.bid=Reserves.bid)))

#### *Restrições sobre Múltiplas Relações*

- Inadequado e errado!
- Se "Marinheiros" está vazia, o número de tuplas de "Barcos" pode ser qualquer um!
- ASSERTION é a solução correta; não associado com umas das duas tabelas.

*Número de barcos mais número de "Marinheiros é < 100.*

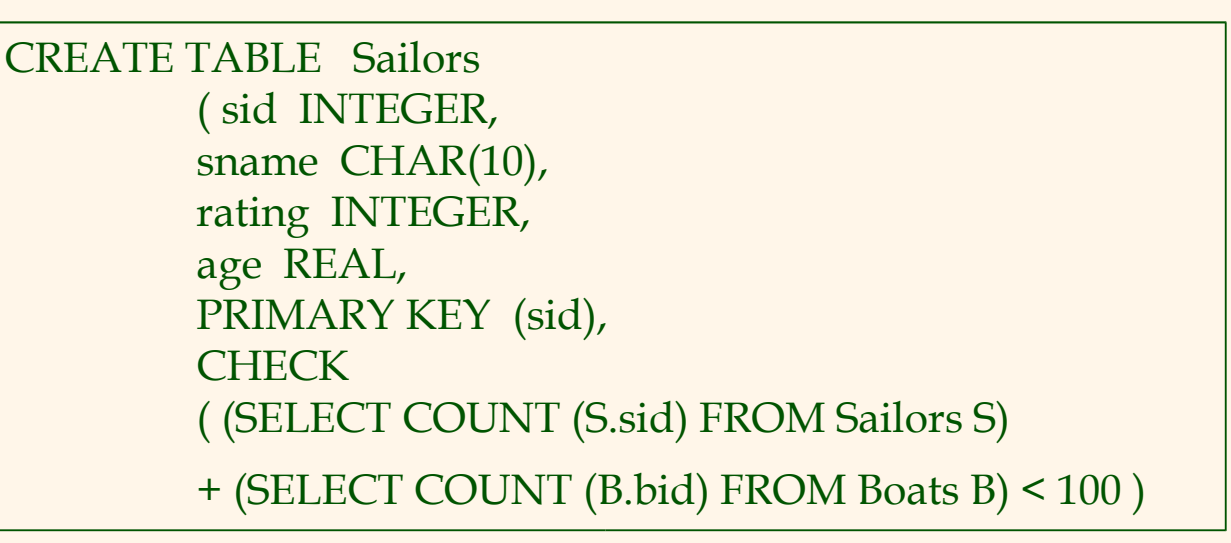

CREATE ASSERTION smallClub **CHECK** ( (SELECT COUNT (S.sid) FROM Sailors S) + (SELECT COUNT (B.bid) FROM Boats B) < 100 )

## *Gatilhos (Triggers)*

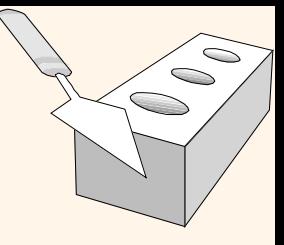

- Gatilhos: procedimentos que são iniciados automaticamente se mudanças especificadas ocorrerem no banco de dados.
- 3 partes:
	- Evento (ativa o gatilho).
	- Condição (testa se os gatilhos deveriam ser executados).
	- Ação (o que acontece se o gatilho for executado).
- Gatilhos devem ser usados com parcimônia, pois podem tornar o comportamento do banco de dados difícil de se prever.

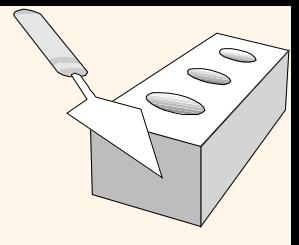

#### *Gatilhos: Exemplo (SQL:1999)*

```
CREATE TRIGGER youngSailorUpdate
  AFTER INSERT ON SAILORS
REFERENCING NEW TABLE NewSailors
FOR EACH STATEMENT
  INSERT
     INTO YoungSailors(sid, name, age, rating)
     SELECT sid, name, age, rating
     FROM NewSailors N
     WHERE N.age \le = 18
```
#### *Sumário*

- SQL foi um fator importante para a rápida aceitação do modelo relacional; mais natural do que rápida, linguagens de consulta procedural.
- Relacionalmente completa. De fato, tem poder expressivo significativamente maior que a álgebra relacional (Ex: agrupamento e consultas aninhadas)
- Consultas expressas em álgebra relacional podem ser expressas, de modo mais natural, em SQL.
- Existem várias maneiras de se escrever uma consulta, o otimizador deve escolher o plano de avaliação mais eficiente.
	- Na prática, usuários devem estar atentos de como as consultas são otimizadas para um melhor resultado.

### *Sumário (Continuação)*

- 
- NULL para valores de campos desconhecidos trazem muitas complicações.
- NULL também pode trazer problemas de performance (ex. uso de NULL para períodos sem começo ou fim).
- SQL permite especificação de ricas restrições de integridade.
- Gatilhos respondem às alterações realizadas no Banco de Dados.